# Debugging

Why print() isn't good enough

#### Matthew Dupree

## **Definitions**

### Debugging

Verb:

the process of **identifying** and removing [**bugs**] from computer hardware or software

~Oxford English Dictionary

#### Bug (Software)

an error, flaw, failure or fault in a computer program or system that causes it to **produce an incorrect or unexpected result**, or to **behave in unintended ways**.

~Wikipedia page: Software Bug

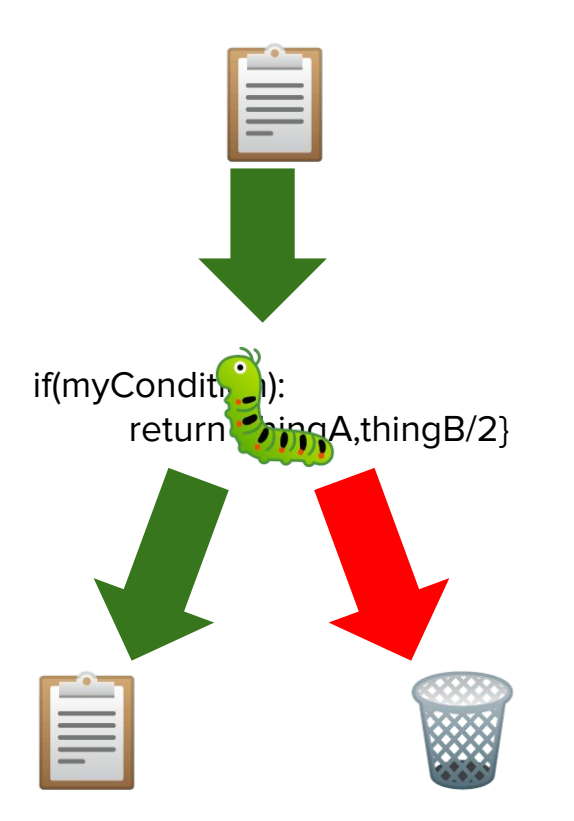

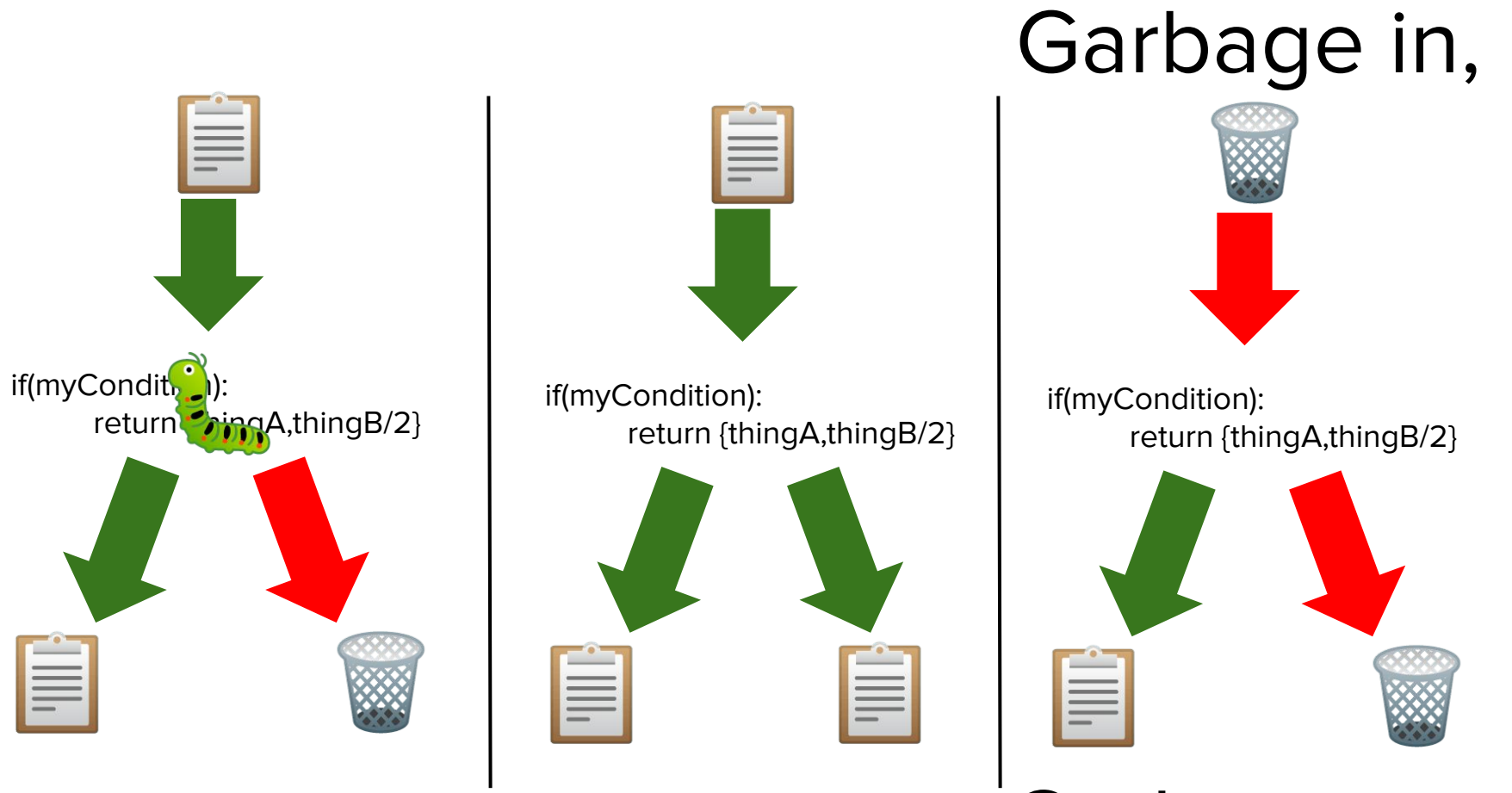

Garbage out

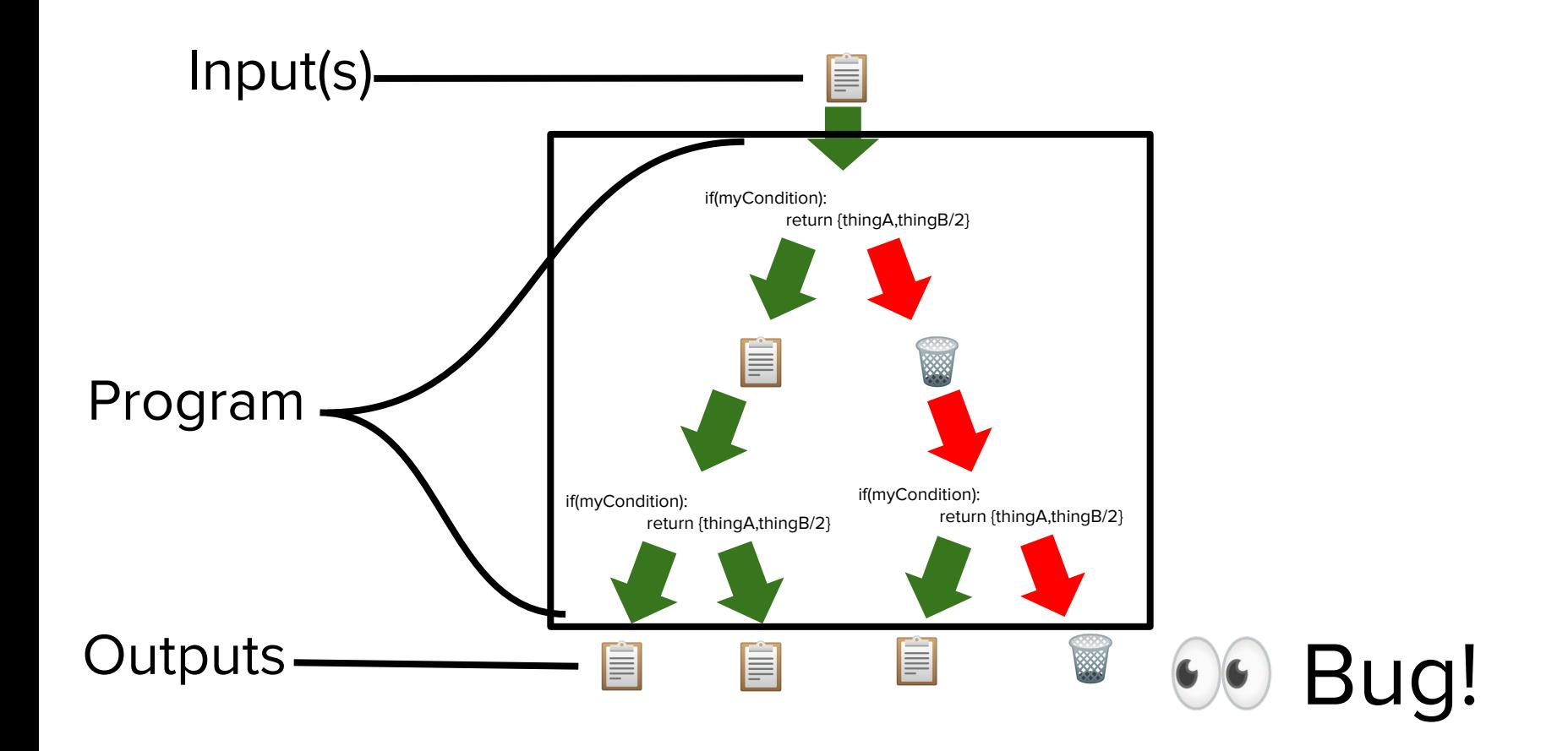

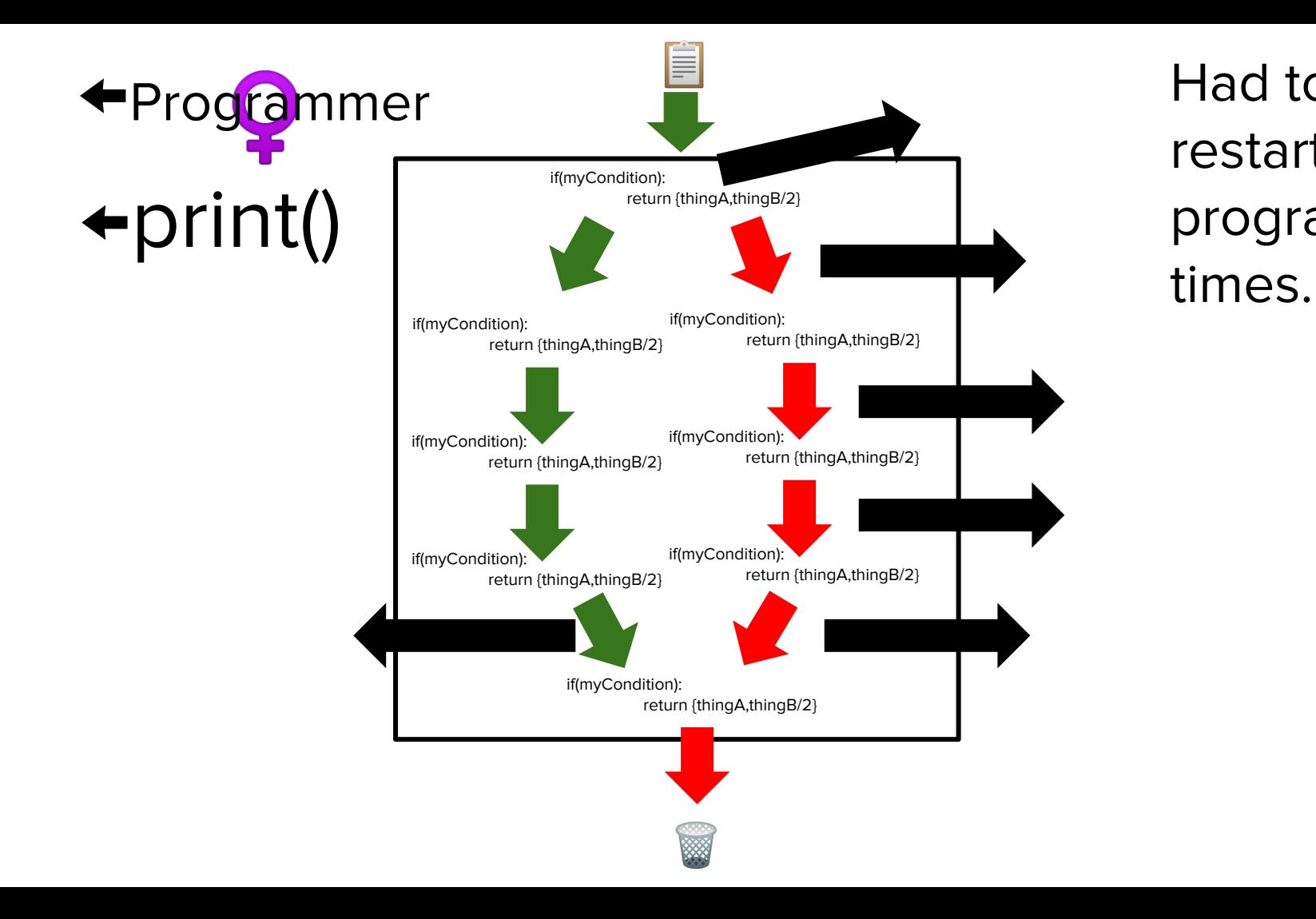

## Had to restart the program 5

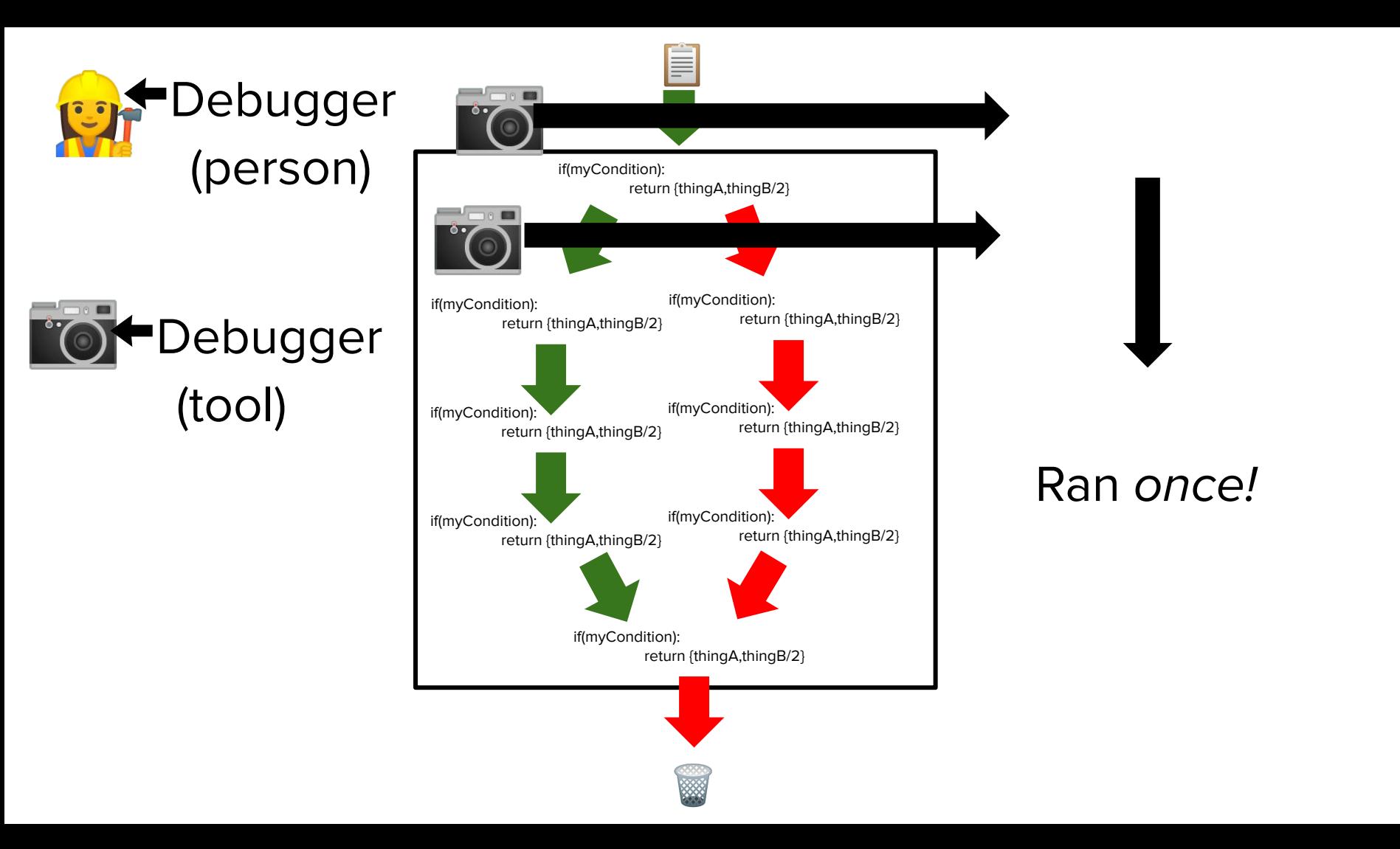

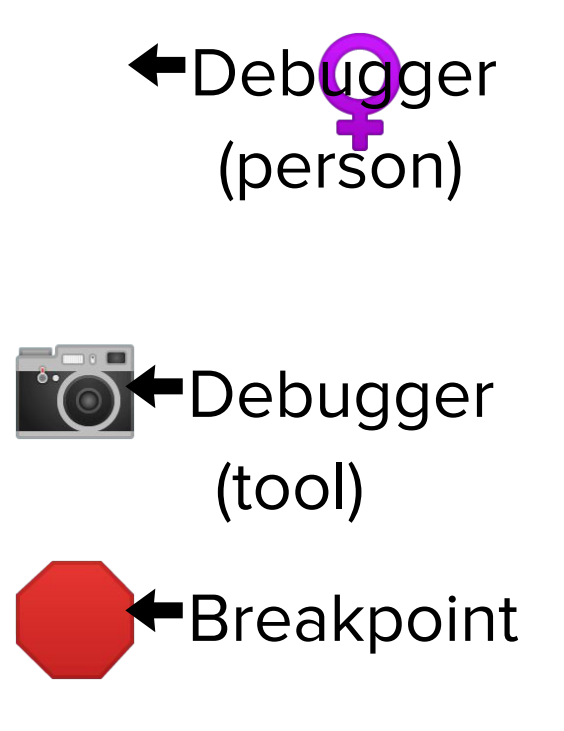

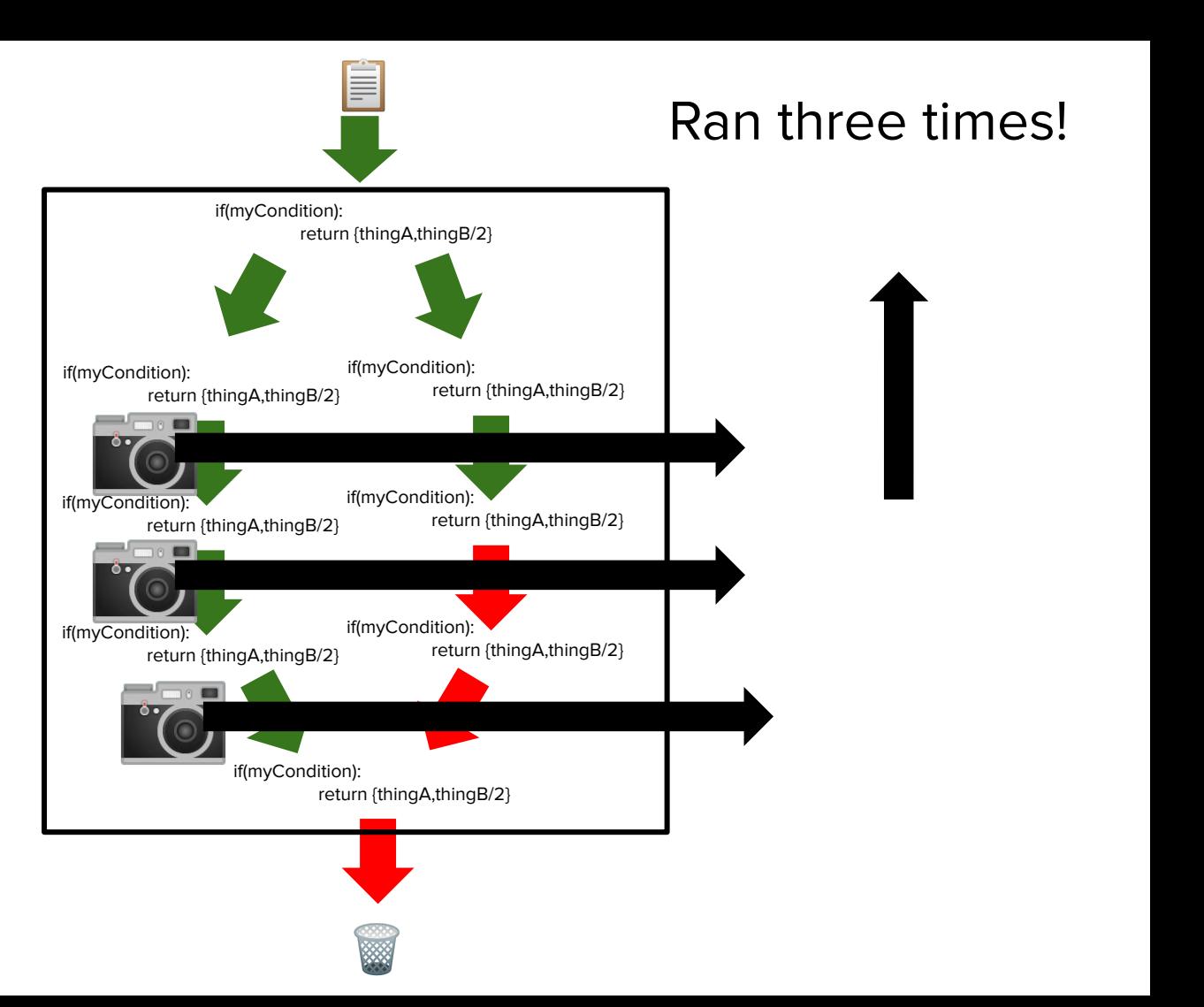

## Pros/Cons

Print()

- + Print() is in every program!
- More reproduction of the bug
- Have to select which items to print

Debugger

- Requires another program
- + With the right program, may only need to reproduce once!
- + Provides all program state at selected points in time\*

\*some debuggers can time travel

In many cases, a debugger takes less effort than print ()

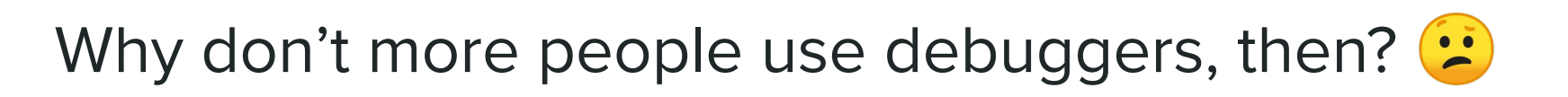

• Debuggers are new<sup>\*</sup> tools

Learning new tools takes effort

\*the first debugger I could find was the **Atari 2600 BASIC programming cartridge** from **1980**. Not new in the slightest!

## Who's ready to learn?

## Python Fibonacci in VSCode & PDB

## Learning extended, time permitting:

## Python Bubble Sort in VSCode and PDB

## Important Operations: Basics

- $\bullet$  python3 -m pdb myAwesomePython.py
	- Python DeBugger
	- Opens the Python DeBugger running myAwesomePython.py
- r 文
	- run
	- Start the program at the beginning and go until an error or breakpoint

#### Important

## Operations: Navigation in time

- $\bullet$  s -
	- step (into)
	- Advance time by 1 line of code, entering function calls.
- $\bullet$  n  $\rightarrow$ 
	- next (line)
	- Step by 1 line of code, fast-forwarding function calls.
	- (Also called "step over")
- $c D$ 
	- continue
	- Resume the program from the current line of code
	- Stops again at the next breakpoint or error

These don't work when stopped by errors. They terminate the program!

## Important Operations: Breakpoints

- $\bullet$  b 147
	- break 147
	- Sets a breakpoint on line 147 of the active Python file

We didn't talk about how to clear or ignore breakpoints. Unfortunately, debuggers disagree on that. Look it up in your debugger of choice!

## Important Operations: Showing values

- p myVariableName
	- print myVariableName
	- Displays the value of myVariableName at the current point in time
- $\bullet$  display myVariableName
	- Prints myVariableName every time execution stops (via breakpoint, step, or next)
	- How do we make that stop?
- undisplay

## Fin

Wondering where to go to learn more?

Python: <https://docs.python.org/3/library/pdb.html>

C/C++: [https://www.cs.swarthmore.edu/~newhall/unix](https://www.cs.swarthmore.edu/~newhall/unixhelp/howto_gdb.php) [help/howto\\_gdb.php](https://www.cs.swarthmore.edu/~newhall/unixhelp/howto_gdb.php)

#### MATLAB:

[https://www.mathworks.com/help/matlab/matlab\\_](https://www.mathworks.com/help/matlab/matlab_prog/debugging-process-and-features.html) [prog/debugging-process-and-features.html](https://www.mathworks.com/help/matlab/matlab_prog/debugging-process-and-features.html)